Welcome to **C135**. This general classroom is equipped with a PC, a monitor, a ceiling mounted projector, and an audio video control system with sound.

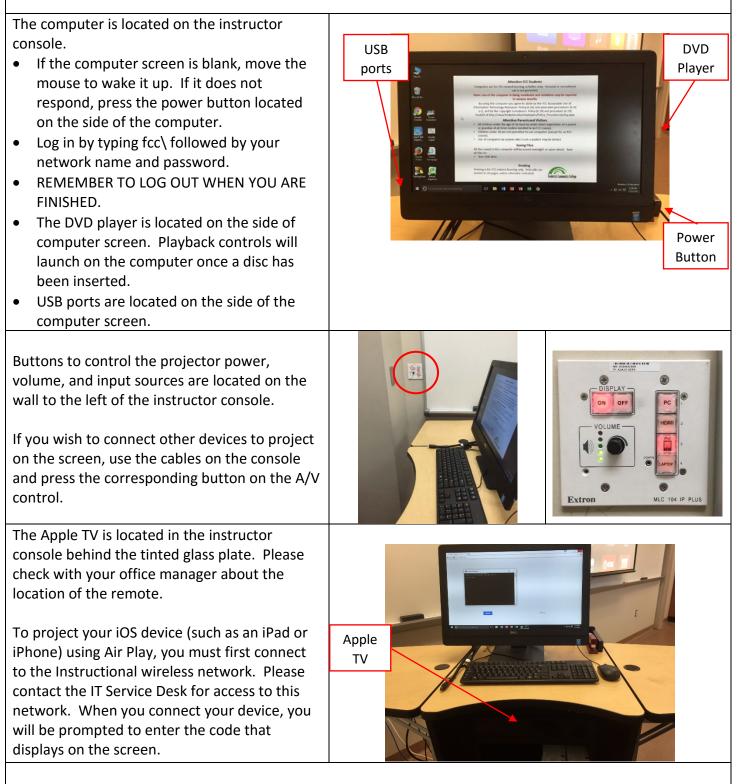

## PLEASE SEE THE REVERSE SIDE FOR MORE INFORMATION

If you require any software or hardware that is not currently installed in this classroom, please contact your Office Manager.

For immediate technical assistance, please call the IT Service Desk at x3333 from a campus phone or the red help phone in your classroom or by calling 301.846.2509.

For any non-urgent issues or requests, please submit a ticket using the desktop icon or https://servicedesk.frederick.edu using your FCC username and password.

## SECURITY CAN BE REACHED BY CALLING X4444 ON CAMPUS OR 301.846.2453